## **Booking instructions for Novotel Yangon Max**

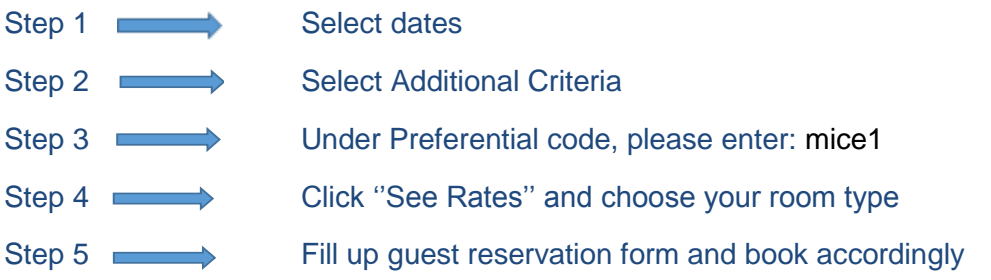